# **Metody właman´ do systemów komputerowych** *Przepełnienie bufora i łańcuchy formatujące*

#### Bogusław Kluge, Karina Łuksza, Ewa Makosa

b.kluge@zodiac.mimuw.edu.pl, k.luksza@zodiac.mimuw.edu.pl,

e.makosa@zodiac.mimuw.edu.pl

#### **Przepełnienie bufora | Wstep**

- Identyfikacja problemów z przepełnieniem bufora siega lat 60-tych.
- Najbardziej znanym przypadkiem jest robak napisany <sup>w</sup> 1988 r. przez Roberta T. Morrisa, wykorzystujący program finger.
- Co 4-ta słabość sygnalizowana na www.securityfocus.com to przepełnienie bufora — problem jest aktualny.

#### **Przepełnienie bufora | Idea**

- Podczas wywoływania funkcji na stos kładziony jest adres powrotny.
- Miejsce na zmienne lokalne funkcji rezerwowane jest na stosie.
- $\blacksquare$  Nieostrożne zapisywanie zmiennych lokalnych może spowodować nadpisanie adresu powrotnego.

#### **Przepełnienie bufora | Program ofiara**

```
#include <stdio.h>
```

```
void zrob_cos_z_wejsciem() {
  char bufor[50];
  scanf("%s", bufor);
}
```

```
int main() {
 zrob_cos_z_wejsciem();
  return 0;
```
}

#### **Przepełnienie bufora | Możliwości nadużyć**

- **Funkcja** zrob\_cos\_z\_wejsciem **nie kontroluje** długości wczytywanego łańcucha znaków.
- $\blacksquare$  Wprowadzając zbyt długi łańcuch nadpiszemy adres powrotny z funkcji zrob\_cos\_z\_wejsciem i instrukcja ret spowoduje skok <sup>w</sup> wybrane przez nas miejsce.
- Możemy zapisać kod, który chcemy wykonać w łańcuchu znaków przakazanym do programu.
- Jeśli program ma ustawiony bit suid, to możemy np. uruchomić powłokę z przywilejami roota.

#### **Przepełnienie bufora | zrob\_cos\_z\_wejsciem**

```
zrob_cos_z_wejsciem:
```
- pushl %ebp
- movl %esp,%ebp
- subl \$72,%esp
- addl \$-8,%esp
- leal -52(%ebp),%eax
- pushl %eax
- pushl \$.LC0
- call scanf
- leave
- ret

#### **Przepełnienie bufora | Stos przed wywołaniem scanf**

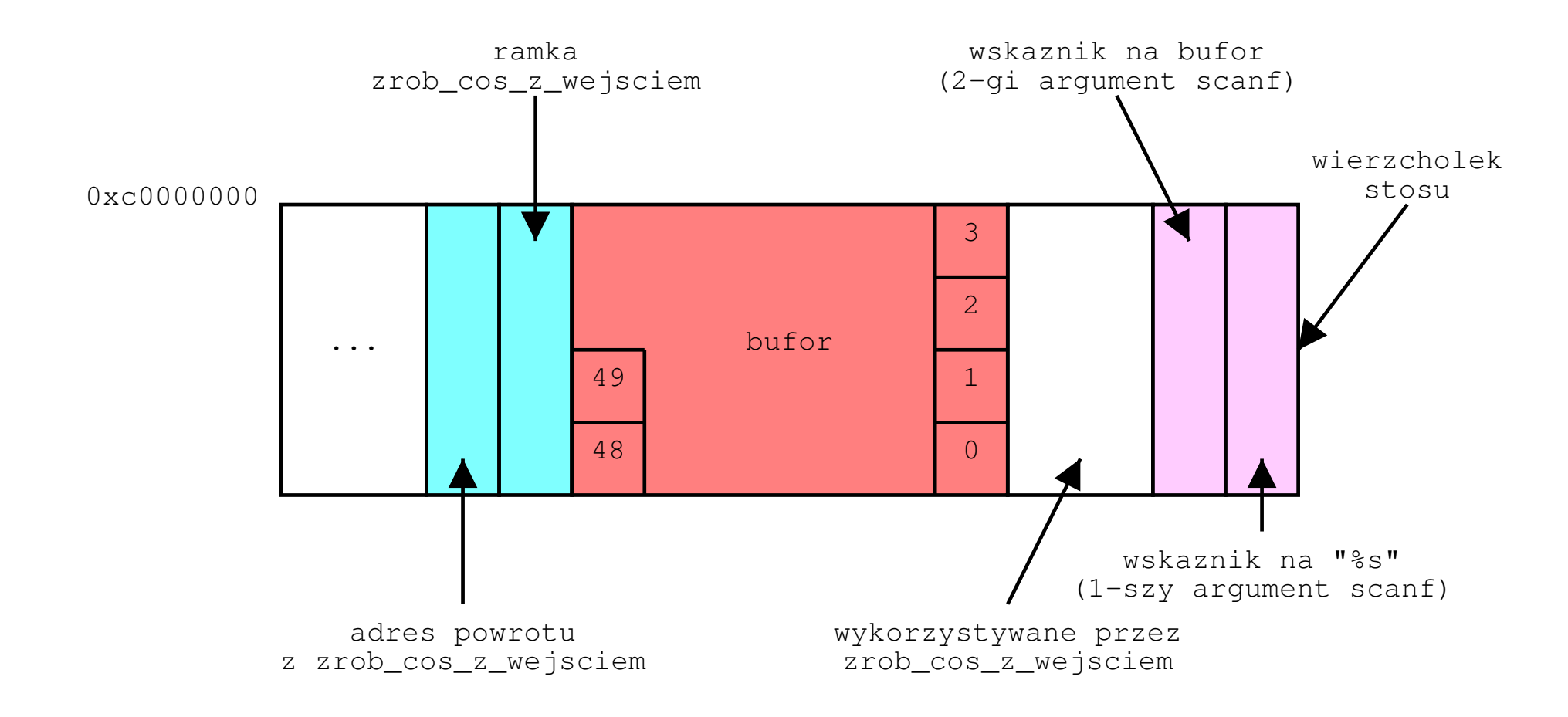

#### **Przepełnienie bufora | Shellcode (C)**

```
#include <unistd.h>
```
}

```
int main() {
  char *name[2];
 name[0] = "/bin/sh";name[1] = NULL;setuid(0);
 execve(name[0], name, &name[1]);
  return 0;
```
#### **Przepełnienie bufora | Problemy i rozwiazania ˛ (1)**

- $\blacksquare$  Jeżeli dysponujemy atakowanym programem w postaci kodu źródłowego lub w postaci binarnej, to mozem ˙żemy dokładnie określić, które pozycje łańcucha znaków pokryją się z adresem powrotnym. Jak to zrobić, jeśli nie dysponujemy programem?
- Możemy oceniać długość bufora dla napisu metodą prób i błędów. Powielenie tego, czym chcemy nadpisać adres powrotny zwiększy prawdopodobieństwo trafienia.

#### **Przepełnienie bufora | Problemy i rozwiazania ˛ (2)**

- Czym nadpisać adres powrotny? Gdzie zostanie umieszczony wprowadzany napis (czyli nasz program)?
- Na architekturze x86 <sup>w</sup> systemie Linux stos zaczyna się od adresu 0xc0000000 i rośnie w dół. Możemy to wykorzystać do oszacowania położenia bufora dla napisu. Wypełnienie początku napisu instrukcjami nop zwiększy prawdopodobieństwo wykonania przemyconego <sup>w</sup> napisie kodu.

#### **Przepełnienie bufora | Problemy i rozwiazania ˛ (3)**

- Kod przemycany w napisie nie może zawierać bajtu 0 (znak '\0' oznacza koniec napisu), ani białych znaków (funkcja scanf czyta do napotkania pierwszego białego znaku).
- Zestaw instrukcji procesorów <sup>z</sup> rodziny x86 jest stosunkowo bogaty. Rozkazy zawierające niepożądane znaki można praktycznie zawsze zapisać inaczej.

#### **Przepełnienie bufora | Shellcode**

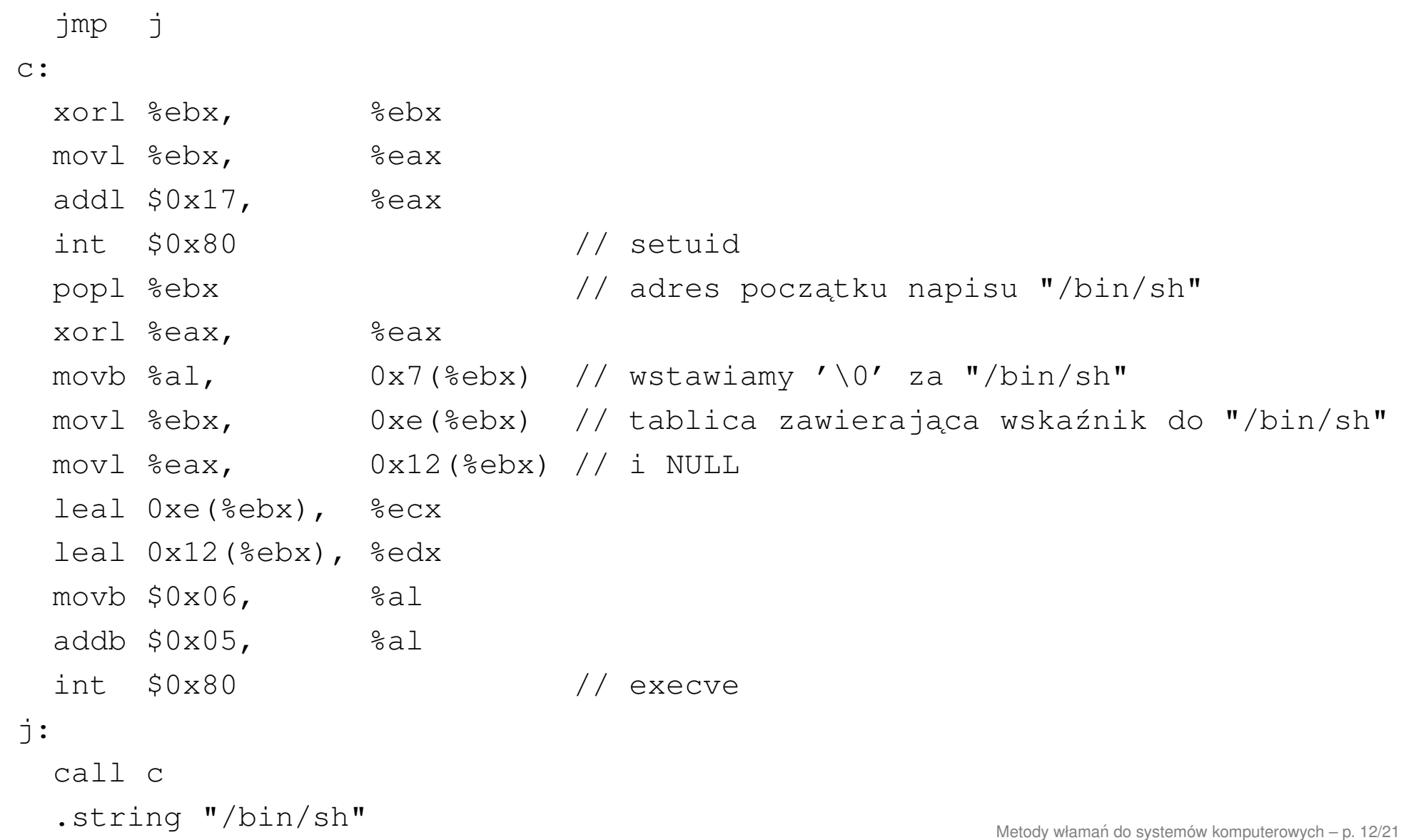

#### **Przepełnienie bufora | Zapobieganie**

- Solar Designer nadanie segmentowi stosu atrybutu niewykonywalności.
- Stack Guard modyfikacja do gcc. Po wejściu do funkcji na stos odkładamy pewną liczbę, a przed wyjściem sprawdzamy, czy się zmieniła. Warianty:
	- **random canary** odkładamy losowa˛ liczbe˛,
	- **xor random canary** odkładamy wynik operacji xor na losowej liczbie i adresie powrotnym,
	- terminatory odkładamy liczbę złożoną ze znaków, które najczęściej przerywają działanie funkcji kopiującej (np. 0x000aff0b).

#### **Łancuch ´ y formatujace ˛ | Program ofiara**

#### #include <stdio.h>

```
void wypisz_wejscie() {
  char bufor[1000];
 scanf("%999s", bufor);
 printf(bufor);
}
```

```
int main() {
 wypisz_wejscie();
  return 0;
```
}

### **Łancuch ´ y formatujace ˛ | Idea**

- $\blacksquare$  Do funkcji printf przekazywany jest pojedynczy argument. Zinterpretuje ona więc łańcuchy formatujace w nim zawarte  $(*x, *d, *c, ...)$ .
- $\blacksquare$  Istnieje łańcuch formatujący, dzięki któremu można pisać do pamięci procesu —  $\epsilon$ n zapisuje liczbę wypisanych dotychczas bajtów (jako liczbę 32-bitowa) pod wskaźnik przekazany do funkcji printf jako jeden <sup>z</sup> parametrów.

#### **Łancuch ´ y formatujace ˛ | Mozliw ˙ osci ´ naduzy˙ c´**

- W napisie możemy przemycić shellcode.
- Z pomocą łańcucha formatującego  $\mathrm{\char' s}\mathrm{\char' n}$  można np. nadpisać adres powrotu z funkcji wypisz\_wejscie ii spowodować skok do shellcode'u.

#### **Łancuch ´ y formatujace ˛ | Stos podczas wywołania printf**

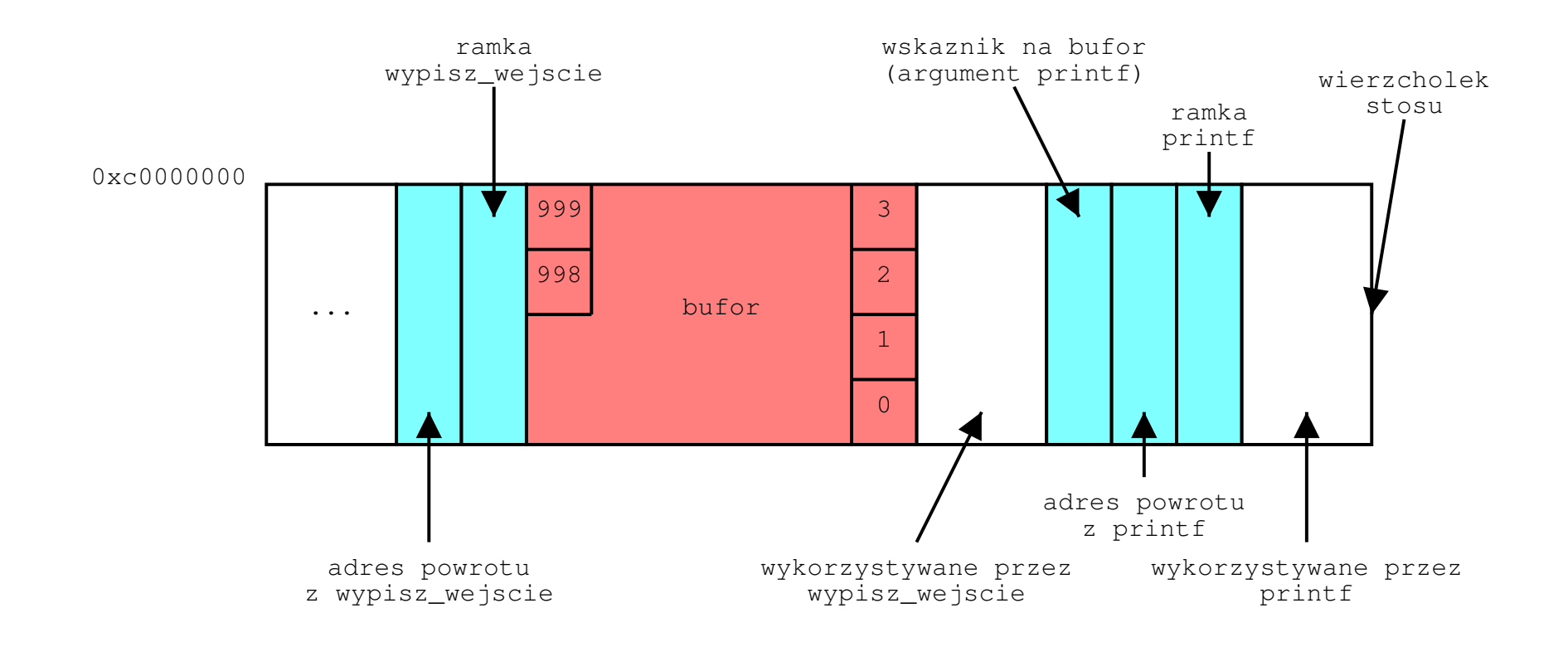

#### **Łancuch ´ y formatujace ˛ | Konstrukcja napisu**

- Na początku możemy umieścić *shellcode* (funkcja  $print$  po prostu go wydrukuje — to nie jest istotne).
- $\blacksquare$  Dalej będzie odpowiednio zapisany wskaźnik do **adresu powrotu z funkcji** wypisz\_wejscie.
- **Nastepnie wstawimy pewną liczbę sekwencji**  $808x$ **.** Będzie ich tyle, żeby dotrzeć do naszego wskaźnika do adresu powrotu.
- Na końcu umieścimy sekwencję nadpisującą adres powrotu.

### **Łancuch ´ y formatujace ˛ | Fragment nadpisujacy ˛**

- Chcemy nadpisać liczbę 32-bitową.
- Nie możemy wypisywać miliardów bajtów po to, żeby licznik wypisanych znaków wzrósł do pożądanej wartości.
- $\blacksquare$  Adres powrotu nadpiszemy więc w czterech kawałkach po bajcie.

### **Łancuch ´ y formatujace ˛ | Przykład**

- $\blacksquare$ Załóżmy, że chcemy pod adres  $0xb$ ffffa70 zapisać wartość 0xbffff8c4, ponadto do tego momentu funkcja printf wypisała 0x......72 znaki (interesujący jest najmniej znaczący bajt).
- Adres zakodujemy wtedy jako (szesnastkowo): 88888888 70faffbf 88888888 71faffbf 88888888 72faffbf 88888888 73faffbf
- $\blacksquare$  Fragment nadpisujący będzie miał postać:

%82x%n%52x%n%263x%n%192x%n

#### **Przepełnienie bufora i łancuch ´ y formatujace ˛ | Zasoby**

## **Literatura**

- [1] www.ngsec.com. Sekcja ngGames (zabawa <sup>w</sup> hakerów).
- [2] Aleph One. Smashing the stack for fun and profit. *Phrack*, November 1996.
- [3] Tomasz Potega. Shell pilnie potrzebny. Software 2.0, September 2002.
- [4] Jan K. Rutkowski. Przepełnienie bufora i dziwne łańcuchy formatujące. *Software 2.0*, September 2001.